# Mathematische [Formelsammlung](http://www.beck-shop.de/Papula-Mathematische-Formelsammlung/productview.aspx?product=19192878&utm_source=pdf&utm_medium=clickthru_lp&utm_campaign=pdf_19192878&campaign=pdf/19192878)

Für Ingenieure und Naturwissenschaftler

Bearbeitet von Lothar Papula

12., überarbeitete Auflage 2017. Buch. XXX, 546 S. Softcover ISBN 978 3 658 16194 1 Format (B <sup>x</sup> L): 17,3 <sup>x</sup> 23,8 cm Gewicht: 925 g

Weitere [Fachgebiete](http://www.beck-shop.de/trefferliste.aspx?toc=8332) <sup>&</sup>gt; Mathematik <sup>&</sup>gt; Mathematik Allgemein

Zu [Inhaltsverzeichnis](http://www.beck-shop.de/fachbuch/inhaltsverzeichnis/9783658161941-t1.pdf)

schnell und portofrei erhältlich bei

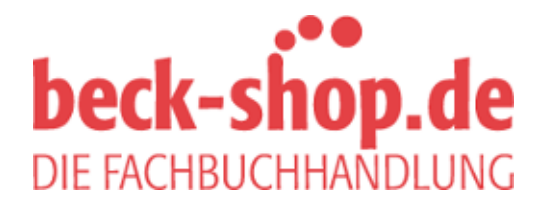

Die Online-Fachbuchhandlung beck-shop.de ist spezialisiert auf Fachbücher, insbesondere Recht, Steuern und Wirtschaft. Im Sortiment finden Sie alle Medien (Bücher, Zeitschriften, CDs, eBooks, etc.) aller Verlage. Ergänzt wird das Programm durch Services wie Neuerscheinungsdienst oder Zusammenstellungen von Büchern zu Sonderpreisen. Der Shop führt mehr als 8 Millionen Produkte.

# II Vektorrechnung

# **Grundbegriffe**

# 1.1 Vektoren und Skalare

Vektoren sind gerichtete Größen, die durch eine Maßzahl und eine Richtung vollständig beschrieben und in symbolischer Form durch einen Pfeil dargestellt werden (Bild a)). Die Länge des Pfeils heißt Betrag  $|\vec{a}| = a$  des Vektors  $\vec{a}$ , die Pfeilspitze legt die Richtung (Orientierung) des Vektors fest.

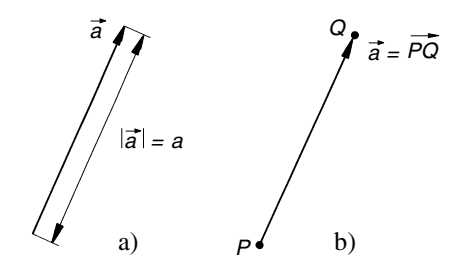

Ein Vektor  $\vec{a}$  lässt sich auch eindeutig durch einen Anfangs- und Endpunkt festlegen:  $\vec{a} = PQ^{(2)}$  (Bild b)). Bei einer *physikalisch-technischen* Vektorgröße gehört zur vollständigen Beschreibung noch die Angabe der Maßeinheit.

Skalare dagegen sind Größen ohne Richtungseigenschaft. Sie sind durch Angabe einer Maßzahl (bzw. einer Maßzahl und einer Maßeinheit) eindeutig beschrieben.

In den Anwendungen unterscheidet man:

- 1. Freie Vektoren: Sie dürfen parallel zu sich selbst verschoben werden.
- 2. Linienflüchtige Vektoren: Sie sind längs ihrer Wirkungslinie verschiebbar.
- 3. Gebundene Vektoren: Sie werden von einem festen Punkt aus abgetragen.

# 1.2 Spezielle Vektoren

 $Nullvektor \vec{0}$ : Vektor der Länge 0 (seine Richtung ist unbestimmt) Einheitsvektor ë: Vektor der Länge 1 *Ortsvektor*  $\vec{r}(P) = \vec{OP}$ : Vom Nullpunkt O zum Punkt P gerichteter Vektor

# 1.3 Gleichheit von Vektoren

Zwei Vektoren heißen gleich, wenn sie sich durch Parallelverschiebung zur Deckung bringen lassen. Sie stimmen in Betrag und Richtung und somit auch in ihren Komponenten überein (siehe II.2.1).

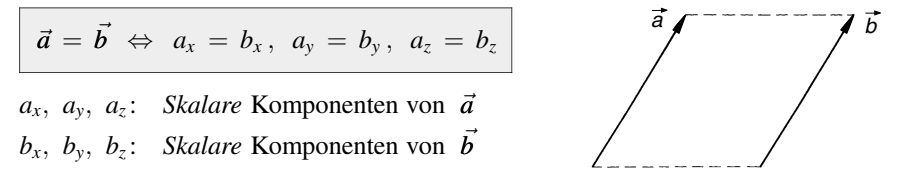

# 1.4 Kollineare, parallele und antiparallele Vektoren, inverser Vektor

Kollineare Vektoren lassen sich stets durch Parallelverschiebung in eine gemeinsame Linie bringen (Bild a)).

*Parallele* Vektoren haben gleiche Richtung (Bild b)). Symbolische Schreibweise:  $\vec{a} \uparrow \uparrow \vec{b}$ . Antiparallele Vektoren haben entgegengesetzte Richtung (Bild c)). Symbolische Schreibweise:  $\vec{a} \uparrow \downarrow \vec{b}$ .

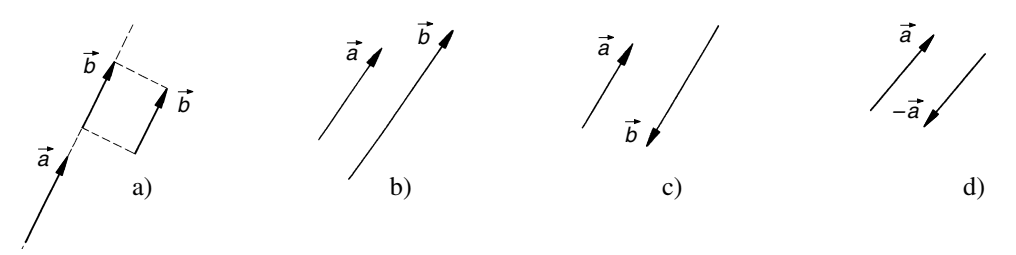

Parallele bzw. anti-parallele Vektoren sind demnach kollinear.

Zu jedem Vektor  $\vec{a}$  gibt es einen *inversen* oder Gegenvektor  $-\vec{a}$  (Bild d)). Er entsteht aus dem Vektor  $\vec{a}$  durch Richtungsumkehr. Die Vektoren  $\vec{a}$  und  $-\vec{a}$  sind somit gleichlang, ihre Komponenten unterscheiden sich lediglich im Vorzeichen.

# 2 Komponentendarstellung eines Vektors

## 2.1 Komponentendarstellung in einem kartesischen Koordinatensystem

Die *Einheitsvektoren*  $\vec{e}_x$ ,  $\vec{e}_y$  und  $\vec{e}_z$ , auch *Basisvektoren* genannt, stehen paarweise senkrecht aufeinander und bilden in dieser Reihenfolge ein Rechtssystem (rechtshändiges System), d. h. sie haben dieselbe Orientierung wie Daumen, Zeige- und Mittelfinger der rechten Hand (Bild a)). Statt  $\vec{e}_x$ ,  $\vec{e}_y$ ,  $\vec{e}_z$  verwendet man auch die Symbole  $\vec{e}_1$ ,  $\vec{e}_2$ ,  $\vec{e}_3$  oder  $\vec{i}$ ,  $\vec{j}$ ,  $\vec{k}$ .

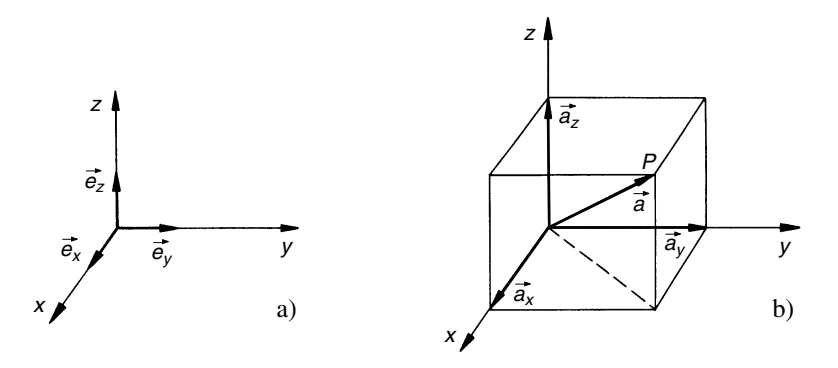

In diesem System besitzt ein Vektor  $\vec{a}$  die folgende Komponentendarstellung (Bild b))<sup>1)</sup>:

$$
\vec{a} = \vec{a}_x + \vec{a}_y + \vec{a}_z = a_x \vec{e}_x + a_y \vec{e}_y + a_z \vec{e}_z = \begin{pmatrix} a_x \\ a_y \\ a_z \end{pmatrix}
$$

 $\vec{a}_x$ ,  $\vec{a}_y$ ,  $\vec{a}_z$ : Vektorkomponenten von  $\vec{a}$  $a_x$ ,  $a_y$ ,  $a_z$ : Vektorkoordinaten oder skalare Vektorkomponenten von  $\vec{a}$  $a_{x}$ ay  $a_z$  $\sqrt{2}$  $\overline{1}$  $\setminus$ Schreibweise in Form eines sog. Spaltenvektors

Schreibweise als Zeilenvektor:  $\vec{a} = (a_x a_y a_z)$ 

# 2.2 Komponentendarstellung spezieller Vektoren

$$
\begin{aligned}\n\text{Vektor } \overrightarrow{P_1P_2}: \quad & \overrightarrow{P_1P_2} = (x_2 - x_1) \, \vec{e}_x + (y_2 - y_1) \, \vec{e}_y + (z_2 - z_1) \, \vec{e}_z = \begin{pmatrix} x_2 - x_1 \\ y_2 - y_1 \\ z_2 - z_1 \end{pmatrix} \\
\text{Ortsvektor von } P: \quad & \vec{r}(P) = \overrightarrow{OP} = x \, \vec{e}_x + y \, \vec{e}_y + z \, \vec{e}_z = \begin{pmatrix} x \\ y \\ z \end{pmatrix}\n\end{aligned}
$$

<sup>&</sup>lt;sup>1)</sup> Bei ebenen Vektoren verschwindet die dritte Komponente.

Nullvektor:  $\vec{0} = 0 \vec{e}_x + 0 \vec{e}_y + 0 \vec{e}_z =$  $\boldsymbol{0}$  $\boldsymbol{0}$  $\boldsymbol{0}$  $\sqrt{2}$  $\overline{1}$ 

Basisvektoren:  $\vec{e}_x = 1 \vec{e}_x + 0 \vec{e}_y + 0 \vec{e}_z =$ 1  $\boldsymbol{0}$  $\boldsymbol{0}$  $\sqrt{ }$  $\overline{1}$  $\setminus$  $\int$ ; analog:  $\vec{e}_y$  =  $\boldsymbol{0}$ 1  $\boldsymbol{0}$  $\sqrt{ }$  $\overline{1}$  $\setminus$  $\Big\}$ ,  $\vec{e}_z$  =  $\mathbf{0}$  $\mathbf{0}$ 1  $\sqrt{ }$  $\overline{1}$  $\setminus$ A

1 A

# 2.3 Betrag und Richtungswinkel eines Vektors

Betrag (Länge) eines Vektors

$$
|\vec{a}| = a = \sqrt{a_x^2 + a_y^2 + a_z^2} = \sqrt{\vec{a} \cdot \vec{a}} \qquad (|\vec{a}| \ge 0)
$$

### Richtungswinkel eines Vektors (Richtungskosinus)

Für die Richtungswinkel  $\alpha$ ,  $\beta$  und  $\gamma$ , die der Vektor  $\vec{a} \neq \vec{0}$  mit den drei Koordinatenachsen (Basisvektoren) bildet, gelten folgende Beziehungen:

$$
\cos \alpha = \frac{a_x}{|\vec{a}|}, \quad \cos \beta = \frac{a_y}{|\vec{a}|}, \quad \cos \gamma = \frac{a_z}{|\vec{a}|}
$$

$$
\cos^2 \alpha + \cos^2 \beta + \cos^2 \gamma = 1
$$

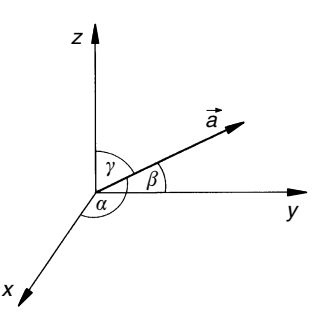

*Hinweis*: Für den *Nullvektor*  $\vec{0}$  lassen sich keine Richtungswinkel angeben.

Umgekehrt lassen sich die Vektorkoordinaten aus dem Betrag und den drei Richtungswinkeln (Richtungskosinus) des Vektors berechnen:

$$
a_x = |\vec{a}| \cdot \cos \alpha, \quad a_y = |\vec{a}| \cdot \cos \beta, \quad a_z = |\vec{a}| \cdot \cos \gamma
$$

**Beispiel** 

Wir berechnen den *Betrag* und die drei *Richtungswinkel* des Vektors  $\vec{a} = 4\vec{e}_x - 2\vec{e}_y + 5\vec{e}_z$ :

$$
|\vec{a}| = \sqrt{4^2 + (-2)^2 + 5^2} = \sqrt{45} = 6,71, \qquad \cos \alpha = \frac{4}{\sqrt{45}} = 0,5963 \implies \alpha = 53,4^{\circ}
$$

$$
\cos \beta = \frac{-2}{\sqrt{45}} = -0,2981 \implies \beta = 107,3^{\circ}, \qquad \cos \gamma = \frac{5}{\sqrt{45}} = 0,7454 \implies \gamma = 41,8^{\circ}
$$

$$
\text{Kontrolle: } \cos^2 \alpha + \cos^2 \beta + \cos^2 \gamma = 0,5963^2 + (-0,2981)^2 + 0,7454^2 = 1
$$

# **Vektoroperationen**

# 3.1 Addition und Subtraktion von Vektoren

# Geometrische Darstellung

Addition und Subtraktion zweier Vektoren erfolgen nach der Parallelogrammregel.

Summenvektor  $\vec{s} = \vec{a} + \vec{b}$ Differenzvektor  $\vec{d} = \vec{a} - \vec{b}$ 

 $Differentzvektor: Zu \nightharpoonup\vec{a}$  wird der inverse Vektor von  $\vec{b}$  addiert:  $\vec{d} = \vec{a} - \vec{b} = \vec{a} + (-\vec{b})$ .

Die Addition mehrerer Vektoren erfolgt nach der Polygonregel (Vektorpolygon).

 $\vec{s} = \vec{a}_1 + \vec{a}_2 + \vec{a}_3 + \ldots + \vec{a}_n$ 

Hinweis: Das Vektorpolygon liegt i. Allg. nicht in einer Ebene.

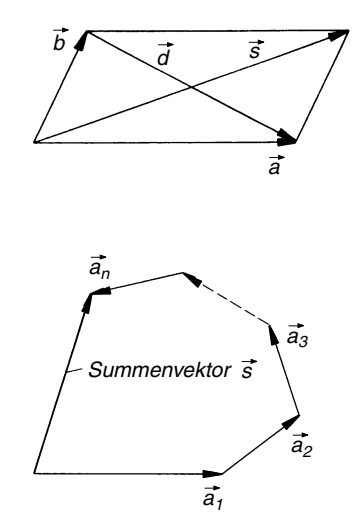

### Komponentendarstellung

Addition und Subtraktion zweier Vektoren erfolgen komponentenweise :

$$
\vec{a} \pm \vec{b} = \begin{pmatrix} a_x \\ a_y \\ a_z \end{pmatrix} \pm \begin{pmatrix} b_x \\ b_y \\ b_z \end{pmatrix} = \begin{pmatrix} a_x \pm b_x \\ a_y \pm b_y \\ a_z \pm b_z \end{pmatrix}
$$

# Rechenregeln

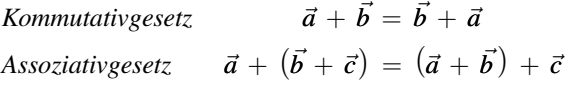

# 3.2 Multiplikation eines Vektors mit einem Skalar

# Geometrische Darstellung

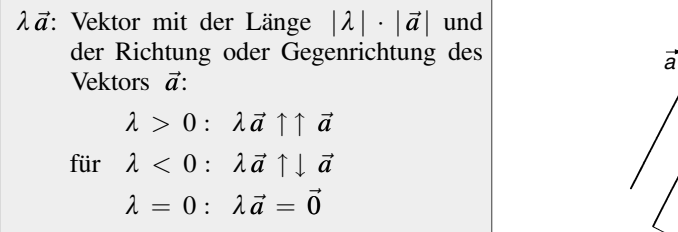

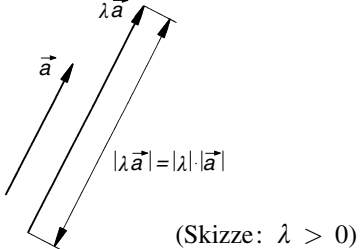

### Komponentendarstellung

Die Multiplikation eines Vektors mit einem reellen Skalar erfolgt komponentenweise:

$$
\lambda \vec{a} = \lambda \begin{pmatrix} a_x \\ a_y \\ a_z \end{pmatrix} = \begin{pmatrix} \lambda a_x \\ \lambda a_y \\ \lambda a_z \end{pmatrix} \qquad (\lambda \in \mathbb{R})
$$

### Rechenregeln

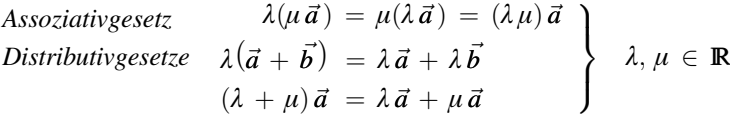

### Normierung eines Vektors

Für den in Richtung des Vektors  $\vec{a} \neq \vec{0}$  weisenden Einheitsvektor  $\vec{e}_a$  gilt:

$$
\vec{e}_a = \frac{\vec{a}}{|\vec{a}|} = \begin{pmatrix} a_x/|\vec{a}| \\ a_y/|\vec{a}| \\ a_z/|\vec{a}| \end{pmatrix}, \quad |\vec{e}_a| = 1
$$

# 3.3 Skalarprodukt (inneres Produkt)

## Definition eines Skalarproduktes

Das Skalarprodukt  $\vec{a} \cdot \vec{b}$  zweier Vektoren  $\vec{a}$ und  $\vec{b}$  ist der wie folgt definierte Skalar:

$$
\vec{a} \cdot \vec{b} = |\vec{a}| \cdot |\vec{b}| \cdot \cos \varphi
$$

 $\varphi$ : Winkel zwischen den beiden Vektoren mit  $0^{\circ} \leq \varphi \leq 180^{\circ}$ 

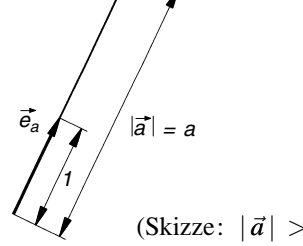

*a*

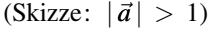

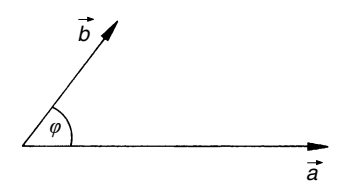

&

Skalarprodukt in der Komponentendarstellung

$$
\vec{a} \cdot \vec{b} = \begin{pmatrix} a_x \\ a_y \\ a_z \end{pmatrix} \cdot \begin{pmatrix} b_x \\ b_y \\ b_z \end{pmatrix} = a_x b_x + a_y b_y + a_z b_z
$$

Regel: Komponentenweise multiplizieren, die Produkte aufaddieren.

### Sonderfälle

$$
\begin{aligned}\n(1) \quad \vec{a} \cdot \vec{a} &= a_x^2 + a_y^2 + a_z^2 = |\vec{a}|^2 \\
(2) \quad \vec{a} \cdot \vec{b} &= \n\begin{cases}\n|\vec{a}| \cdot |\vec{b}| & \text{für} \\
-|\vec{a}| \cdot |\vec{b}| & \text{für} \\
\end{cases}\n\end{aligned}
$$

(3) Die Einheitsvektoren  $\vec{e}_x$ ,  $\vec{e}_y$ ,  $\vec{e}_z$  bilden eine orthonormierte Basis<sup>2</sup>):

$$
\vec{e}_x \cdot \vec{e}_x = \vec{e}_y \cdot \vec{e}_y = \vec{e}_z \cdot \vec{e}_z = 1, \qquad \vec{e}_x \cdot \vec{e}_y = \vec{e}_y \cdot \vec{e}_z = \vec{e}_z \cdot \vec{e}_x = 0
$$

# Rechenregeln

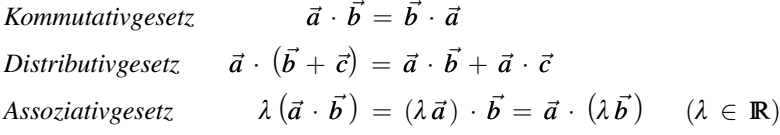

### Schnittwinkel zweier Vektoren

Den Schnittwinkel  $\varphi$  zweier vom Nullvektor verschiedener Vektoren  $\vec{a}$  und  $\vec{b}$  berechnet man aus der folgenden Gleichung  $(0^{\circ} \leq \varphi \leq 180^{\circ})$ :

$$
\cos \varphi = \frac{\vec{a} \cdot \vec{b}}{|\vec{a}| \cdot |\vec{b}|} = \frac{a_x b_x + a_y b_y + a_z b_z}{\sqrt{a_x^2 + a_y^2 + a_z^2} \cdot \sqrt{b_x^2 + b_y^2 + b_z^2}}
$$

 $\cos \varphi = 0 \Rightarrow$  rechter Winkel<br>  $\cos \varphi > 0 \Rightarrow$  spitzer Winkel spitzer Winkel (strumpfer Winkel bei  $\cos \varphi < 0$ )

### ■ Beispiel

\n Wir bestimmen den *Schnittwinkel* 
$$
\varphi
$$
 der Vektoren  $\vec{a} = \begin{pmatrix} 1 \\ 2 \\ -3 \end{pmatrix}$  und  $\vec{b} = \begin{pmatrix} 5 \\ -1 \\ -5 \end{pmatrix}$ :\n  $|\vec{a}| = \sqrt{1^2 + 2^2 + (-3)^2} = \sqrt{14}, \qquad |\vec{b}| = \sqrt{5^2 + (-1)^2 + (-5)^2} = \sqrt{51}$ \n

\n\n $\vec{a} \cdot \vec{b} = \begin{pmatrix} 1 \\ 2 \\ -3 \end{pmatrix} \cdot \begin{pmatrix} 5 \\ -1 \\ -5 \end{pmatrix} = 5 - 2 + 15 = 18, \qquad \cos \varphi = \frac{\vec{a} \cdot \vec{b}}{|\vec{a}| \cdot |\vec{b}|} = \frac{18}{\sqrt{14} \cdot \sqrt{51}} = 0,6736 \quad \Rightarrow \quad \varphi = \arccos 0,6736 = 47,7°\n$ \n

<sup>&</sup>lt;sup>2)</sup> Orthonormierte Vektoren sind *Einheitsvektoren*, die paarweise aufeinander senkrecht stehen.

# Orthogonalität zweier Vektoren

Zwei vom Nullvektor verschiedene Vektoren  $\vec{a}$  und  $\vec{b}$  stehen genau dann senkrecht aufeinander, wenn ihr Skalarprodukt verschwindet:

 $\vec{a} \cdot \vec{b} = 0 \Leftrightarrow \vec{a} \perp \vec{b}$  (orthogonale Vektoren)

### Projektion eines Vektors auf einen zweiten Vektor

Durch Projektion des Vektors  $\vec{b}$  auf den Vektor  $\vec{a} \neq \vec{0}$  entsteht der folgende Vektor (*Komponente* von  $\vec{b}$  in Richtung von  $\vec{a}$ ):

$$
\vec{b}_a = \left(\frac{\vec{a} \cdot \vec{b}}{|\vec{a}|^2}\right) \vec{a} = \left(\vec{b} \cdot \vec{e}_a\right) \vec{e}_a
$$

 $\vec{e}_a$ : Einheitsvektor in Richtung von  $\vec{a}$  mit

$$
\vec{e}_a = \frac{\vec{a}}{|\vec{a}|}
$$

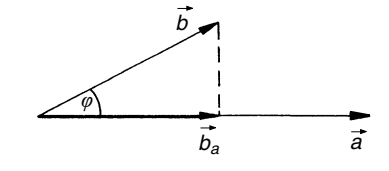

# 3.4 Vektorprodukt (äußeres Produkt, Kreuzprodukt)

### Definition eines Vektorproduktes

Das Vektorprodukt  $\vec{c} = \vec{a} \times \vec{b}$  zweier Vektoren  $\vec{a}$  und  $\vec{b}$  ist der eindeutig bestimmte Vektor  $\vec{c}$  mit den folgenden Eigenschaften:

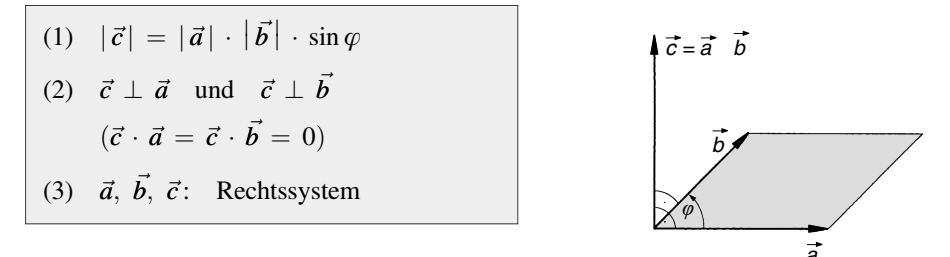

 $\varphi$ : Winkel zwischen den Vektoren  $\vec{a}$  und  $\vec{b}$  mit  $0^{\circ} < \varphi < 180^{\circ}$ 

Geometrische Deutung: Der Betrag des Vektorproduktes  $\vec{c} = \vec{a} \times \vec{b}$  ist gleich dem Flä*cheninhalt* des von den Vektoren  $\vec{a}$  und  $\vec{b}$  aufgespannten *Parallelogramms*:

$$
A_{\text{Parallelogramm}} = |\vec{c}| = |\vec{a} \times \vec{b}| = |\vec{a}| \cdot |\vec{b}| \cdot \sin \varphi \qquad (0^{\circ} \leq \varphi \leq 180^{\circ})
$$

Das Vektorprodukt  $\vec{c} = \vec{a} \times \vec{b}$  steht senkrecht auf der Parallelogrammfläche.

 $x \rightarrow$ 

? y z  $\blacktriangleleft$ 

 $\boldsymbol{0}$ 

&

Vektorprodukt in der Komponentendarstellung

$$
\vec{a} \times \vec{b} = \begin{pmatrix} a_x \\ a_y \\ a_z \end{pmatrix} \times \begin{pmatrix} b_x \\ b_y \\ b_z \end{pmatrix} = \begin{pmatrix} a_y b_z - a_z b_y \\ a_z b_x - a_x b_z \\ a_x b_y - a_y b_x \end{pmatrix}
$$

### Anmerkung

Durch zyklisches Vertauschen der Indizes erhält man aus der ersten Komponente die zweite und aus dieser schließlich die dritte Komponente.

# **Beispiel**

Wir berechnen mit Hilfe des Vektorproduktes den *Flächeninhalt A* des von den Vektoren  $\vec{a}$  = 1 4  $\sqrt{2}$  $\overline{1}$  $\setminus$  $\int$  und

$$
\vec{b} = \begin{pmatrix} -2 \\ 5 \\ 3 \end{pmatrix} \text{ aufgespannten Parallelogramms:}
$$
\n
$$
\vec{a} \times \vec{b} = \begin{pmatrix} 1 \\ 4 \\ 0 \end{pmatrix} \times \begin{pmatrix} -2 \\ 5 \\ 3 \end{pmatrix} = \begin{pmatrix} 4 \cdot 3 - 0 \cdot 5 \\ 0 \cdot (-2) - 1 \cdot 3 \\ 1 \cdot 5 - 4 \cdot (-2) \end{pmatrix} = \begin{pmatrix} 12 - 0 \\ 0 - 3 \\ 5 + 8 \end{pmatrix} = \begin{pmatrix} 12 \\ -3 \\ 13 \end{pmatrix} \Rightarrow
$$
\n
$$
A = |\vec{a} \times \vec{b}| = \sqrt{12^2 + (-3)^2 + 13^2} = 17,94
$$

# Vektorprodukt in der Determinantenschreibweise

$$
\vec{a} \times \vec{b} = \begin{vmatrix} \vec{e}_x & \vec{e}_y & \vec{e}_z \\ a_x & a_y & a_z \\ b_x & b_y & b_z \end{vmatrix}
$$

Die dreireihige Determinante lässt sich *formal* nach der Regel von Sarrus berechnen (siehe VII.2.2).

### Sonderfälle

(1) Für *kollineare* Vektoren ist  $\vec{a} \times \vec{b} = \vec{0}$  und umgekehrt (*entartetes* Parallelogramm).

$$
(2) \quad \vec{a} \times \vec{a} = \vec{0}
$$

- (3) Für die Einheitsvektoren  $\vec{e}_x$ ,  $\vec{e}_y$ ,  $\vec{e}_z$  gilt (sie bilden in dieser Reihenfolge ein Rechtssystem):  $\vec{e}_x \times \vec{e}_x = \vec{e}_y \times \vec{e}_y = \vec{e}_z \times \vec{e}_z = \vec{0}$ *ez*
	- $\vec{e}_x \times \vec{e}_y = \vec{e}_z, \quad \vec{e}_y \times \vec{e}_z = \vec{e}_x, \quad \vec{e}_z \times \vec{e}_x = \vec{e}_y$

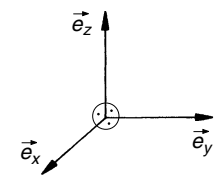

# Rechenregeln

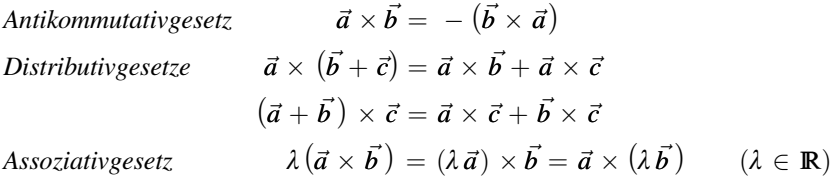

# Kollineare Vektoren

Zwei vom Nullvektor verschiedene Vektoren  $\vec{a}$  und  $\vec{b}$  sind genau dann *kollinear*, wenn ihr Vektorprodukt verschwindet:

 $\vec{a} \times \vec{b} = \vec{0} \Leftrightarrow \vec{a} \uparrow \uparrow \vec{b}$  oder  $\vec{a} \uparrow \downarrow \vec{b}$  (kollineare Vektoren)

# 3.5 Spatprodukt (gemischtes Produkt)

# Definition eines Spatproduktes

Das Spatprodukt  $[~\vec{a}~\vec{b}~\vec{c}~]~$  dreier Vektoren  $\vec{a}$ ,  $\vec{b}$  und  $\vec{c}$  ist das *skalare* Produkt aus den Vektoren  $\vec{a}$  und  $\vec{b} \times \vec{c}$ :

$$
[\vec{a}\,\vec{b}\,\vec{c}\,] = \vec{a}\cdot(\vec{b}\times\vec{c}\,)
$$

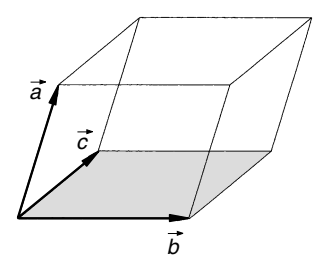

Das Spatprodukt  $[\vec{a}\ \vec{b}\ \vec{c}]$  ist positiv, wenn die Vektoren  $\vec{a}$ ,  $\vec{b}$  und  $\vec{c}$  in dieser Reihenfolge ein Rechtssystem bilden, sonst negativ.

Geometrische Deutung: Der Betrag des Spatproduktes  $[\vec{a} \vec{b} \vec{c}]$  ist das Volumen des von den Vektoren  $\vec{a}$ ,  $\vec{b}$  und  $\vec{c}$  aufgespannten Spats (auch Parallelepiped genannt):

$$
V_{\text{Spat}} = \left| \left[ \vec{a} \ \vec{b} \ \vec{c} \ \right] \right|
$$

# Spatprodukt in der Komponentendarstellung

$$
[\vec{a}\ \vec{b}\ \vec{c}\,] = a_x(b_yc_z - b_zc_y) + a_y(b_zc_x - b_xc_z) + a_z(b_xc_y - b_yc_x)
$$

## Spatprodukt in der Determinantenschreibweise

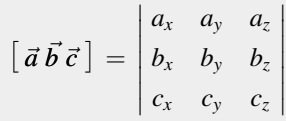

&

### Rechenregeln

- (1)  $\vec{a}, \vec{b}$  und  $\vec{c}$  dürfen zyklisch vertauscht werden:  $\begin{bmatrix} \vec{a} \ \vec{b} \ \vec{c} \end{bmatrix} = \begin{bmatrix} \vec{b} \ \vec{c} \ \vec{a} \end{bmatrix} = \begin{bmatrix} \vec{c} \ \vec{a} \ \vec{b} \end{bmatrix}$
- (2) Vertauschen zweier Vektoren bewirkt einen Vorzeichenwechsel des Spatproduktes: z. B.  $[\vec{a}\ \vec{b}\ \vec{c}] = -[\vec{a}\ \vec{c}\ \vec{b}]$  (die Vektoren  $\vec{b}$  und  $\vec{c}$  wurden vertauscht)

### Komplanare Vektoren

Drei Vektoren sind genau dann *komplanar*, wenn ihr Spatprodukt verschwindet:

 $[\vec{a}\ \vec{b}\ \vec{c}] = 0 \Leftrightarrow \vec{a}, \ \vec{b}, \ \vec{c}$  sind komplanar (d. h. sie liegen in einer Ebene)

**Beispiel** 

Das Spatprodukt der Vektoren  $\vec{a}$  = 1  $\frac{-2}{4}$  $\sqrt{2}$  $\overline{ }$  $\left\langle \begin{array}{cc} \cdot & \cdot \\ \cdot & \cdot \end{array} \right\rangle$ 1 2  $\sqrt{2}$  $\overline{ }$ 1 and  $\vec{c} =$  $^{-2}$  $-5$ <br>6  $\sqrt{2}$  $\overline{ }$  $\setminus$ verschwindet:  $[\vec{a}\vec{b}\vec{c}] =$  $1 -2 4$ 4 12  $-2$   $-5$  6 |<br>|<br>|<br>|<br>|<br>|<br>|<br>|<br>|<br>|<br>|<br>|<br>|<br>|<br>| |<br>|<br>|<br>|<br>|<br>|  $= 6 + 8 - 80 + 8 + 10 + 48 = 0 \Rightarrow \vec{a}, \vec{b}, \vec{c} \text{ sind komplanar}$ 

# 3.6 Formeln für Mehrfachprodukte

- $(1)$  Entwicklungssätze:  $\vec{a} \times (\vec{b} \times \vec{c}) = (\vec{a} \cdot \vec{c}) \vec{b} - (\vec{a} \cdot \vec{b}) \vec{c}$  $(\vec{a} \times \vec{b}) \times \vec{c} = (\vec{a} \cdot \vec{c}) \vec{b} - (\vec{b} \cdot \vec{c}) \vec{a}$
- (2)  $(\vec{a} \times \vec{b}) \cdot (\vec{c} \times \vec{d}) = (\vec{a} \cdot \vec{c}) (\vec{b} \cdot \vec{d}) (\vec{a} \cdot \vec{d}) (\vec{b} \cdot \vec{c})$ Spezialfall  $\vec{c} = \vec{a}$ .  $\vec{d} = \vec{b}$ .  $(\vec{a} \times \vec{b}) \cdot (\vec{a} \times \vec{b}) = (\vec{a} \cdot \vec{a}) (\vec{b} \cdot \vec{b}) - (\vec{a} \cdot \vec{b})^2$

# 4 Anwendungen

# 4.1 Arbeit einer konstanten Kraft

Eine konstante Kraft  $\vec{F}$  verrichtet beim Verschieben eines Massenpunktes m um den Vektor  $\vec{s}$  die folgende Arbeit (Skalarprodukt aus Kraft- und Verschiebungsvektor):

$$
W = \vec{F} \cdot \vec{s} = |\vec{F}| \cdot |\vec{s}| \cdot \cos \varphi = F_s s
$$

 $F_s$ : Kraftkomponente in Wegrichtung  $s = |\vec{s}|$ : Verschiebung

*s F m f F<sup>s</sup>*

# 4.2 Vektorielle Darstellung einer Geraden

### 4.2.1 Punkt-Richtungs-Form

## In der Parameterdarstellung

Gegeben: Ein Punkt  $P_1$  auf der Geraden g mit dem Ortsvektor  $\vec{r}_1$  und ein Richtungsvektor  $\vec{a}$  der Geraden

 $\vec{r}(\lambda) = \vec{r}_1 + \lambda \vec{a}$ 

 $\lambda$ : Parameter;  $\lambda \in \mathbb{R}$ ;  $\vec{a} \neq \vec{0}$ 

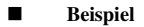

Die Vektorgleichung der durch den Punkt  $P_1 = (1; -2; 5)$  verlaufenden Geraden mit dem Richtungsvektor

$$
\vec{a} = \begin{pmatrix} 2 \\ -4 \\ 2 \end{pmatrix} \text{ lautet:}
$$

$$
\vec{r}(\lambda) = \vec{r}_1 + \lambda \vec{a} = \begin{pmatrix} 1 \\ -2 \\ 5 \end{pmatrix} + \lambda \begin{pmatrix} 2 \\ -4 \\ 2 \end{pmatrix} = \begin{pmatrix} 1+2\lambda \\ -2-4\lambda \\ 5+2\lambda \end{pmatrix} \qquad (\lambda \in \mathbb{R})
$$

### In der Determinantenschreibweise

$$
\begin{vmatrix} \vec{e}_x & \vec{e}_y & \vec{e}_z \\ a_x & a_y & a_z \\ x - x_1 & y - y_1 & z - z_1 \end{vmatrix} = 0
$$

 $\vec{e}_x, \ \vec{e}_y, \ \vec{e}_z$ : Einheitsvektoren (Basisvektoren)  $a_x$ ,  $a_y$ ,  $a_z$ : Skalare Vektorkomponenten des Richtungsvektors  $\vec{a}$  $x_1, y_1, z_1$ : Koordinaten des festen Punktes  $P_1$  der Geraden  $x, y, z:$  Koordinaten des *laufenden* Punktes P der Geraden

## 4.2.2 Zwei-Punkte-Form

Gegeben: Zwei verschiedene Punkte  $P_1$  und P<sup>2</sup> auf der Geraden g mit den Ortsvektoren  $\vec{r}_1$  und  $\vec{r}_2$ 

$$
\vec{r}(\lambda) = \vec{r}_1 + \lambda \, \overrightarrow{P_1P_2} = \vec{r}_1 + \lambda \, (\vec{r}_2 - \vec{r}_1)
$$

- $\lambda$ : Parameter:  $\lambda \in \mathbb{R}$
- $\vec{r}_2 \vec{r}_1$ : Richtungsvektor der Geraden

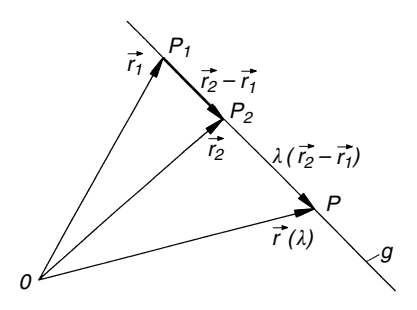

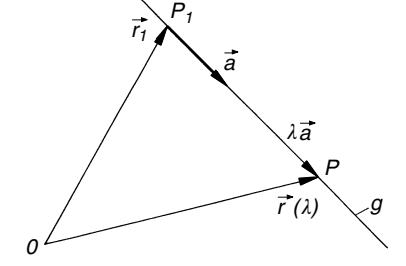

&

&

#### **Beispiel**

Die Vektorgleichung der Geraden durch die beiden Punkte  $P_1 = (-1; 5; 0)$  und  $P_2 = (1; -3; 2)$  lautet:

$$
\vec{r}(\lambda) = \vec{r}_1 + \lambda(\vec{r}_2 - \vec{r}_1) = \begin{pmatrix} -1 \\ 5 \\ 0 \end{pmatrix} + \lambda \begin{pmatrix} 1+1 \\ -3-5 \\ 2-0 \end{pmatrix} = \begin{pmatrix} -1+2\lambda \\ 5-8\lambda \\ 2\lambda \end{pmatrix} \quad (\lambda \in \mathbb{R})
$$

### 4.2.3 Abstand eines Punktes von einer Geraden

Gegeben: Eine Gerade g mit der Gleichung  $\vec{r}(\lambda) = \vec{r}_1 + \tilde{\lambda} \vec{a}$  und ein Punkt  $\tilde{Q}$ mit dem Ortsvektor  $\vec{r}_Q$ 

$$
d = \frac{|\vec{a} \times (\vec{r}_Q - \vec{r}_1)|}{|\vec{a}|}
$$

 $\vec{a}$ : Richtungsvektor der Geraden

 $d = 0 \Rightarrow Q$  liegt auf der Geraden.

### **Beispiel**

Wir berechnen den Abstand d des Punktes  $Q = (1, 5, 3)$  von der Geraden mit der Vektorgleichung

$$
\vec{r}(\lambda) = \vec{r}_1 + \lambda \vec{a} = \begin{pmatrix} 1 \\ 1 \\ 4 \end{pmatrix} + \lambda \begin{pmatrix} 2 \\ -3 \\ 5 \end{pmatrix};
$$
\n
$$
\vec{a} \times (\vec{r}_Q - \vec{r}_1) = \begin{pmatrix} 2 \\ -3 \\ 5 \end{pmatrix} \times \begin{pmatrix} 1 & -1 \\ 5 & -1 \\ 3 & -4 \end{pmatrix} = \begin{pmatrix} 2 \\ -3 \\ 5 \end{pmatrix} \times \begin{pmatrix} 0 \\ 4 \\ -1 \end{pmatrix} = \begin{pmatrix} 3 - 20 \\ 0 + 2 \\ 8 - 0 \end{pmatrix} = \begin{pmatrix} -17 \\ 2 \\ 8 \end{pmatrix}
$$
\n
$$
|\vec{a} \times (\vec{r}_Q - \vec{r}_1)| = \sqrt{(-17)^2 + 2^2 + 8^2} = \sqrt{357}, \qquad |\vec{a}| = \sqrt{2^2 + (-3)^2 + 5^2} = \sqrt{38}
$$
\n
$$
d = \frac{|\vec{a} \times (\vec{r}_Q - \vec{r}_1)|}{|\vec{a}|} = \frac{\sqrt{357}}{\sqrt{38}} = 3,065
$$

### 4.2.4 Abstand zweier paralleler Geraden

Gegeben: Zwei parallele Geraden  $g_1$  und g<sup>2</sup> mit den Gleichungen

$$
\vec{r}(\lambda_1) = \vec{r}_1 + \lambda_1 \vec{a}_1 \text{ und}
$$

$$
\vec{r}(\lambda_2) = \vec{r}_2 + \lambda_2 \vec{a}_2
$$

$$
d = \frac{|\vec{a}_1 \times (\vec{r}_2 - \vec{r}_1)|}{|\vec{a}_1|}
$$

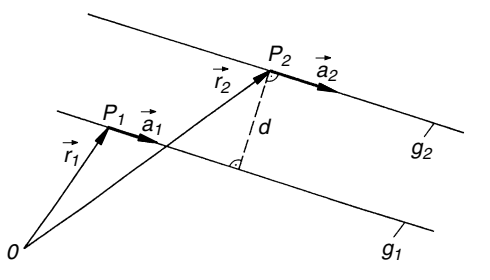

Die Geraden  $g_1$  und  $g_2$  mit den Richtungsvektoren  $\vec{a}_1$  und  $\vec{a}_2$  sind genau dann *parallel*, wenn die beiden Richtungsvektoren *kollinear* sind, d. h.  $\vec{a}_1 \times \vec{a}_2 = \vec{0}$  ist. In der Abstandsformel darf der Vektor  $\vec{a}_1$  durch den Vektor  $\vec{a}_2$  ersetzt werden.

 $d = 0 \Rightarrow$  Die Geraden g<sub>1</sub> und g<sub>2</sub> fallen zusammen.

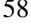

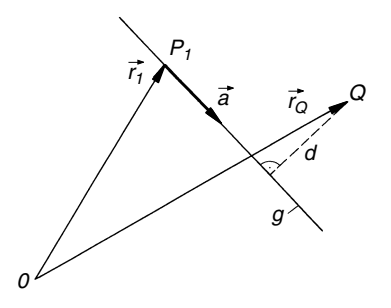

#### **Beispiel**

 $P_1 = (1; 0; 5)$  ist ein Punkt der Geraden  $g_1, P_2 = (0; 2; 1)$  ein solcher der Geraden  $g_2$ . Der gemein*same* Richtungsvektor ist  $\vec{a}_1 = \vec{a}_2$  = 2 1 1  $\sqrt{2}$  $\overline{1}$  $\setminus$ Wir bestimmen den Abstand  $d$  dieser *parallelen* Geraden:

$$
\vec{a}_1 \times (\vec{r}_2 - \vec{r}_1) = \begin{pmatrix} 2 \\ 1 \\ 1 \end{pmatrix} \times \begin{pmatrix} 0 & -1 \\ 2 & -0 \\ 1 & -5 \end{pmatrix} = \begin{pmatrix} 2 \\ 1 \\ 1 \end{pmatrix} \times \begin{pmatrix} -1 \\ 2 \\ -4 \end{pmatrix} = \begin{pmatrix} -4 & -2 \\ -1 & +8 \\ 4 & +1 \end{pmatrix} = \begin{pmatrix} -6 \\ 7 \\ 5 \end{pmatrix}
$$

$$
|\vec{a}_1 \times (\vec{r}_2 - \vec{r}_1)| = \sqrt{(-6)^2 + 7^2 + 5^2} = \sqrt{110}, \qquad |\vec{a}_1| = \sqrt{2^2 + 1^2 + 1^2} = \sqrt{6}
$$

$$
d = \frac{|\vec{a}_1 \times (\vec{r}_2 - \vec{r}_1)|}{|\vec{a}_1|} = \frac{\sqrt{110}}{\sqrt{6}} = 4,282
$$

# 4.2.5 Abstand zweier windschiefer Geraden

Gegeben: Zwei windschiefe Geraden g<sub>1</sub> und g<sup>2</sup> mit den Gleichungen

$$
\vec{r}(\lambda_1) = \vec{r}_1 + \lambda_1 \vec{a}_1 \text{ und}
$$
  

$$
\vec{r}(\lambda_2) = \vec{r}_2 + \lambda_2 \vec{a}_2
$$

$$
d = \frac{|\left[\vec{a}_{1} \, \vec{a}_{2} \, (\vec{r}_{2} - \vec{r}_{1})\right]|}{|\vec{a}_{1} \times \vec{a}_{2}|}
$$

Die Geraden  $g_1$  und  $g_2$  sind genau dann windschief (d. h. nicht parallel und kommen nicht zum Schnitt), wenn die Bedingungen  $\vec{a}_1 \times \vec{a}_2 \neq \vec{0}$  und  $[\vec{a}_1 \vec{a}_2 (\vec{r}_2 - \vec{r}_1)] \neq 0$  erfüllt sind.

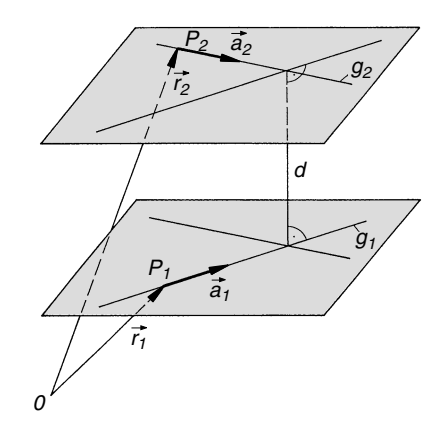

### **Beispiel**

$$
\vec{r}(\lambda_1) = \vec{r}_1 + \lambda_1 \vec{a}_1 = \begin{pmatrix} 5 \\ 2 \\ 1 \end{pmatrix} + \lambda_1 \begin{pmatrix} 1 \\ 1 \\ 3 \end{pmatrix} \text{ und } \vec{r}(\lambda_2) = \vec{r}_2 + \lambda_2 \vec{a}_2 = \begin{pmatrix} 2 \\ -1 \\ 0 \end{pmatrix} + \lambda_2 \begin{pmatrix} 3 \\ 2 \\ 1 \end{pmatrix} \text{ sind die Glei-}
$$

chungen zweier windschiefer Geraden  $g_1$  und  $g_2$ , deren Abstand d wir berechnen wollen:

$$
\begin{aligned}\n[\vec{a}_1 \, \vec{a}_2 \, (\vec{r}_2 - \vec{r}_1)] &= \begin{vmatrix} 1 & 1 & 3 \\ 3 & 2 & 1 \\ (2 - 5) & (-1 - 2) & (0 - 1) \end{vmatrix} = \begin{vmatrix} 1 & 1 & 3 \\ 3 & 2 & 1 \\ -3 & -3 & -1 \end{vmatrix} = \\
&= -2 - 3 - 27 + 18 + 3 + 3 = -8\n\end{aligned}
$$
\n
$$
\vec{a}_1 \times \vec{a}_2 = \begin{pmatrix} 1 \\ 1 \\ 3 \end{pmatrix} \times \begin{pmatrix} 3 \\ 2 \\ 1 \end{pmatrix} = \begin{pmatrix} 1 - 6 \\ 9 - 1 \\ 2 - 3 \end{pmatrix} = \begin{pmatrix} -5 \\ 8 \\ -1 \end{pmatrix}, \quad |\vec{a}_1 \times \vec{a}_2| = \sqrt{(-5)^2 + 8^2 + (-1)^2} = \sqrt{90}
$$
\n
$$
d = \frac{|\left[\vec{a}_1 \, \vec{a}_2 \, (\vec{r}_2 - \vec{r}_1)\right]|}{|\vec{a}_1 \times \vec{a}_2|} = \frac{|-8|}{\sqrt{90}} = 0,843
$$

&

 $2.2<sup>2</sup>$ 

### 4.2.6 Schnittpunkt und Schnittwinkel zweier Geraden

Unter dem Schnittwinkel  $\varphi$  zweier Geraden versteht man den Winkel zwischen den zugehörigen Richtungsvektoren (auch dann, wenn sich die Geraden nicht schneiden).

Gegeben: Zwei Geraden  $g_1$  und  $g_2$  mit den Richtungsvektoren  $\vec{a}_1$  und  $\vec{a}_2$ 

$$
\varphi = \arccos\left(\frac{\vec{a}_1 \cdot \vec{a}_2}{|\vec{a}_1| \cdot |\vec{a}_2|}\right)
$$

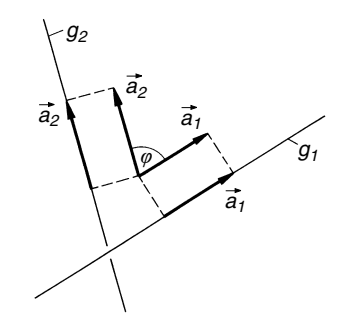

Die Geraden  $g_1: \vec{r} = \vec{r}_1 + \lambda_1 \vec{a}_1$  und  $g_2: \vec{r} = \vec{r}_2 + \lambda_2 \vec{a}_2$  schneiden sich genau dann in einem Punkt, wenn die Bedingungen

$$
\vec{a}_1 \times \vec{a}_2 \neq \vec{0} \quad \text{und} \quad [\vec{a}_1 \, \vec{a}_2 \, (\vec{r}_2 - \vec{r}_1)] = 0
$$

erfüllt sind. Ihren Schnittpunkt S erhält man durch Gleichsetzen der beiden Ortsvektoren:

$$
\vec{r}_1+\lambda_1\vec{a}_1=\vec{r}_2+\lambda_2\vec{a}_2
$$

Diese Vektorgleichung führt (komponentenweise geschrieben) zu einem linearen Gleichungssystem mit drei Gleichungen und den beiden Unbekannten  $\lambda_1$  und  $\lambda_2$ . Die (eindeutige) Lösung liefert die zum Schnittpunkt S gehörigen Parameterwerte. Den Ortsvektor  $\vec{r}_S$  des gesuchten Schnittpunktes S erhält man dann durch Einsetzen des Parameterwertes  $\lambda_1$  in die Gleichung der Geraden  $g_1$  (alternativ:  $\lambda_2$  in die Gleichung der Geraden  $g_2$  einsetzen).

**Beispiel** 

\nDie beiden Geraden 
$$
g_1
$$
 und  $g_2$  mit den Richtungsvektoren  $\vec{a}_1 = \begin{pmatrix} 3 \\ 1 \\ -2 \end{pmatrix}$  und  $\vec{a}_2 = \begin{pmatrix} 2 \\ 5 \\ 3 \end{pmatrix}$ schneiden sich unter dem folgenden Winkel:\n

\n\n $\varphi = \arccos\left(\frac{\vec{a}_1 \cdot \vec{a}_2}{|\vec{a}_1| \cdot |\vec{a}_2|}\right) = \arccos\left(\frac{3 \cdot 2 + 1 \cdot 5 + (-2) \cdot 3}{\sqrt{3^2 + 1^2 + (-2)^2} \cdot \sqrt{2^2 + 5^2 + 3^2}}\right) = \arccos 0,2168 = 77.5^\circ$ \n

# 4.3 Vektorielle Darstellung einer Ebene

### 4.3.1 Punkt-Richtungs-Form

## In der Parameterdarstellung

Gegeben: Ein Punkt  $P_1$  der Ebene E mit dem Ortsvektor  $\vec{r}_1$  und zwei nichtkollineare Richtungsvektoren  $\vec{a} \neq \vec{0}$  und  $\vec{b} \neq \vec{0}$  der Ebene

 $\vec{r}(\lambda; \mu) = \vec{r}_1 + \lambda \vec{a} + \mu \vec{b}$ 

- $\lambda$ ,  $\mu$ : Parameter;  $\lambda$ ,  $\mu \in \mathbb{R}$
- $\vec{a} \times \vec{b}$ : Normalenvektor der Ebene

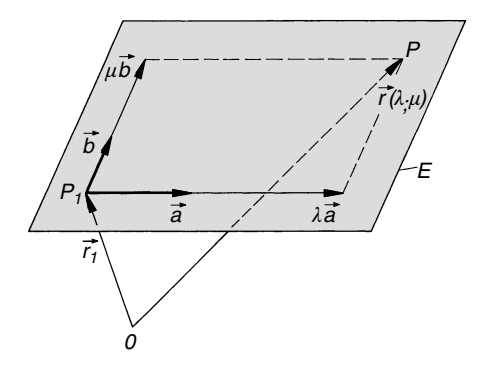

#### **Beispiel**

Eine Ebene E enthalte den Punkt  $P_1 = (1; 3; 5)$  und besitze die beiden Richtungsvektoren  $\vec{a} =$ 8  $\begin{pmatrix} 1 \\ 2 \end{pmatrix}$ 3  $\sqrt{ }$  $\setminus$ A und  $\vec{b} = \begin{pmatrix} 1 \\ -2 \end{pmatrix}$  $\frac{-2}{4}$  $\sqrt{2}$  $\overline{ }$ 1 A. Ihre Vektorgleichung lautet dann:  $\vec{r}(\lambda; \mu) = \vec{r}_1 + \lambda \vec{a} + \mu \vec{b} = \begin{pmatrix} 1 \\ 3 \end{pmatrix}$ 3 5  $\sqrt{2}$  $\overline{1}$  $\setminus$  $\int +\lambda$ 8 1 3  $\sqrt{2}$  $\overline{ }$  $\setminus$  $+\mu$ 1  $\frac{-2}{4}$  $\sqrt{2}$  $\overline{1}$  $\setminus$  $\vert$  =  $1 + 8\lambda + \mu$  $3 + \lambda - 2\mu$  $5 + 3\lambda + 4\mu$  $\sqrt{2}$  $\overline{ }$  $\lambda$  $(\lambda, \mu \in \mathbb{R})$ 

### In der Determinantenschreibweise

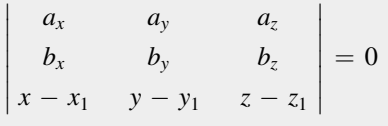

 $a_x$ ,  $a_y$ ,  $a_z$ :  $b_x$ ,  $b_y$ ,  $b_z$ :  $\mathcal{L}$ *Skalare* Vektorkomponenten der Richtungsvektoren  $\vec{a}$  und  $\vec{b}$  $x_1, y_1, z_1$ : Koordinaten des festen Punktes  $P_1$  der Ebene x; y; z: Koordinaten des laufenden Punktes P der Ebene

### 4.3.2 Drei-Punkte-Form

### In der Parameterdarstellung

Gegeben: Drei verschiedene Punkte  $P_1$ ,  $P_2$ und P<sup>3</sup> der Ebene E mit den Ortsvektoren  $\vec{r}_1$ ,  $\vec{r}_2$  und  $\vec{r}_3$ 

$$
\vec{r}(\lambda; \mu) = \vec{r}_1 + \lambda \,\overrightarrow{P_1P_2} + \mu \,\overrightarrow{P_1P_3} =
$$
  
=  $\vec{r}_1 + \lambda (\vec{r}_2 - \vec{r}_1) + \mu (\vec{r}_3 - \vec{r}_1)$ 

### $\lambda$ ,  $\mu$ : Parameter;  $\lambda$ ,  $\mu \in \mathbb{R}$

Die Ebene ist eindeutig bestimmt, wenn die drei Punkte nicht in einer Geraden liegen. Dies ist der Fall, wenn  $(\vec{r}_2 - \vec{r}_1) \times (\vec{r}_3 - \vec{r}_1) \neq \vec{0}$  ist. Die Vektoren  $\vec{r}_2 - \vec{r}_1$  und  $\vec{r}_3 - \vec{r}_1$  sind Richtungsvektoren, ihr Vektorprodukt somit ein Normalenvektor der Ebene.

#### **Beispiel**

Die Gleichung der Ebene durch die drei Punkte  $P_1 = (1; 1; 2), P_2 = (0; 4; -5)$  und  $P_3 = (-3; 4; 9)$ lautet wie folgt:

$$
\vec{r}(\lambda; \mu) = \vec{r}_1 + \lambda(\vec{r}_2 - \vec{r}_1) + \mu(\vec{r}_3 - \vec{r}_1) = \begin{pmatrix} 1 \\ 1 \\ 2 \end{pmatrix} + \lambda \begin{pmatrix} 0 & -1 \\ 4 & -1 \\ -5 & -2 \end{pmatrix} + \mu \begin{pmatrix} -3 & -1 \\ 4 & -1 \\ 9 & -2 \end{pmatrix} =
$$

$$
= \begin{pmatrix} 1 \\ 1 \\ 2 \end{pmatrix} + \lambda \begin{pmatrix} -1 \\ 3 \\ -7 \end{pmatrix} + \mu \begin{pmatrix} -4 \\ 3 \\ 7 \end{pmatrix} = \begin{pmatrix} 1 - \lambda - 4\mu \\ 1 + 3\lambda + 3\mu \\ 2 - 7\lambda + 7\mu \end{pmatrix} \quad (\lambda, \mu \in \mathbb{R})
$$

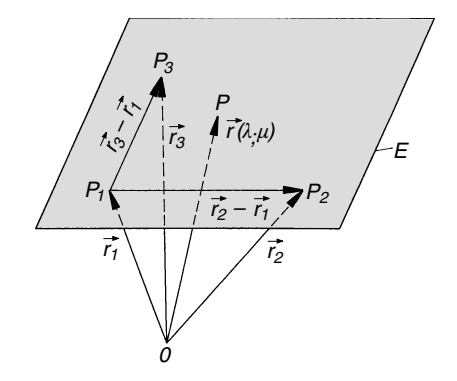

&

 $\setminus$ A

&

## In der Determinantenschreibweise

 $1 \quad x \quad y \quad z$ 1  $x_1$   $y_1$   $z_1$ 1  $x_2$   $y_2$   $z_2$ 1  $x_3$   $y_3$   $z_3$  $\overline{\phantom{a}}$ | | | | | | | **|**  $\begin{array}{c} \end{array}$  $\begin{array}{c} \end{array}$  $\begin{array}{c} \hline \end{array}$  $\left| \right|$  $\begin{array}{c} \end{array}$  $\begin{array}{c} \hline \end{array}$  $\mid$  $\begin{array}{c} \end{array}$ |  $= 0$ 

 $x_i$ ,  $y_i$ ,  $z_i$ : Koordinaten des festen Punktes  $P_i$  der Ebene  $(i = 1, 2, 3)$ 

x; y; z: Koordinaten des laufenden Punktes der Ebene

### 4.3.3 Ebene senkrecht zu einem Vektor

Gegeben: Ein Punkt  $P_1$  der Ebene E mit dem Ortsvektor  $\vec{r}_1$  und ein Nor $malenvektor$   $\vec{n}$  der Ebene (steht senkrecht auf der Ebene)

 $\vec{n} \cdot (\vec{r} - \vec{r}_1) = 0$  oder  $\vec{n} \cdot \vec{r} = \vec{n} \cdot \vec{r}_1$ 

Koordinatendarstellung der Ebene:

$$
ax + by + cz + d = 0
$$

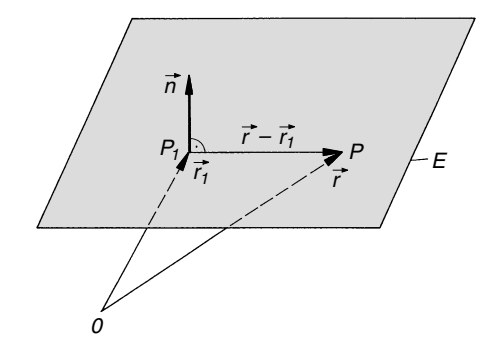

#### **Beispiel**

Die Gleichung einer Ebene durch den Punkt  $P_1 = (10, -3, 2)$  und senkrecht zum Vektor  $\vec{n} =$ 2 1 5  $\sqrt{2}$  $\overline{1}$ (Normalenvektor) lautet wie folgt:

$$
\vec{n} \cdot (\vec{r} - \vec{r}_1) = \begin{pmatrix} 2 \\ 1 \\ 5 \end{pmatrix} \cdot \begin{pmatrix} x - 10 \\ y + 3 \\ z - 2 \end{pmatrix} = 2(x - 10) + 1(y + 3) + 5(z - 2) = 0 \implies 2x + y + 5z = 27
$$

### 4.3.4 Abstand eines Punktes von einer Ebene

Gegeben: Eine Ebene  $E$  mit der Gleichung  $\vec{n} \cdot (\vec{r} - \vec{r}_1) = 0$  und ein Punkt Q mit dem Ortsvektor  $\vec{r}_0$ 

$$
d = \frac{|\vec{n} \cdot (\vec{r}_Q - \vec{r}_1)|}{|\vec{n}|}
$$

- $Q'$ : Fußpunkt des Lotes von  $Q$  auf die Ebene E
- $d = 0 \Rightarrow Q$  liegt in der Ebene.

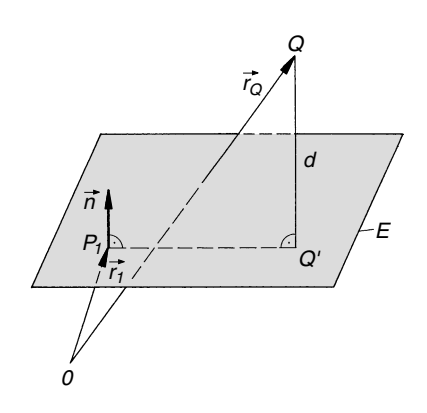

#### **Beispiel**

Eine Ebene verläuft durch den Punkt  $P_1 = (3; 1; 8)$  und steht senkrecht zum Vektor  $\vec{n} =$  $^{-1}$ <sub>5</sub> 3  $\overline{1}$  $\int$ . Wir berechnen den Abstand d des Punktes  $Q = (1, 2, 0)$  von dieser Ebene:

$$
\vec{n} \cdot (\vec{r}_Q - \vec{r}_1) = \begin{pmatrix} -1 \\ 5 \\ 3 \end{pmatrix} \cdot \begin{pmatrix} 1-3 \\ 2-1 \\ 0-8 \end{pmatrix} = \begin{pmatrix} -1 \\ 5 \\ 3 \end{pmatrix} \cdot \begin{pmatrix} -2 \\ 1 \\ -8 \end{pmatrix} = 2 + 5 - 24 = -17
$$
  

$$
|\vec{n}| = \sqrt{(-1)^2 + 5^2 + 3^2} = \sqrt{35}, \qquad d = \frac{|\vec{n} \cdot (\vec{r}_Q - \vec{r}_1)|}{|\vec{n}|} = \frac{|-17|}{\sqrt{35}} = 2,874
$$

### 4.3.5 Abstand einer Geraden von einer Ebene

Gegeben: Eine Ebene  $E$  mit der Gleichung  $\vec{n} \cdot (\vec{r} - \vec{r}_0) = 0$  und eine zu dieser Ebene parallele Gerade g mit der Gleichung  $\vec{r}(\lambda) = \vec{r}_1 + \lambda \vec{a}$ 

 $d = \frac{|\vec{n} \cdot (\vec{r}_1 - \vec{r}_0)|}{|\vec{n}|}$  $|\vec{n}|$ 

Eine Gerade mit dem Richtungsvektor  $\vec{a}$ verläuft genau dann *parallel* zu einer Ebene mit dem Normalenvektor  $\vec{n}$ , wenn das Skalarprodukt  $\vec{a} \cdot \vec{n}$  verschwindet. Die Gerade  $g^*$  liegt in der Ebene E und verläuft parallel zur Geraden g.

 $d = 0 \Rightarrow$  Gerade g liegt in der Ebene E.

#### **Beispiel**

Die Ebene E verlaufe durch den Punkt  $P_0 = (1; 3; 2)$  und senkrecht zum Vektor  $\vec{n} =$ 2  $\frac{-1}{5}$  $\sqrt{ }$  $\overline{ }$  $\setminus$  $\Big\}$ , die

Gerade g gehe durch den Punkt  $P_1 = (0; 7; -3)$  und besitze den Richtungsvektor  $\vec{a} =$ 2  $-1$  $\sqrt{2}$  $\overline{1}$  $\setminus$  $\big|$ . Wegen

$$
\vec{a} \cdot \vec{n} = \begin{pmatrix} 2 \\ -1 \\ -1 \end{pmatrix} \cdot \begin{pmatrix} 2 \\ -1 \\ 5 \end{pmatrix} = 4 + 1 - 5 = 0
$$

gilt  $g \parallel E$ . Wir berechnen den Abstand d zwischen Gerade und Ebene:

$$
\vec{n} \cdot (\vec{r}_1 - \vec{r}_0) = \begin{pmatrix} 2 \\ -1 \\ 5 \end{pmatrix} \cdot \begin{pmatrix} 0 & -1 \\ 7 & -3 \\ -3 & -2 \end{pmatrix} = \begin{pmatrix} 2 \\ -1 \\ 5 \end{pmatrix} \cdot \begin{pmatrix} -1 \\ 4 \\ -5 \end{pmatrix} = -2 - 4 - 25 = -31
$$

$$
|\vec{n}| = \sqrt{2^2 + (-1)^2 + 5^2} = \sqrt{30}, \qquad d = \frac{|\vec{n} \cdot (\vec{r}_1 - \vec{r}_0)|}{|\vec{n}|} = \frac{|-31|}{\sqrt{30}} = 5,660
$$

&

 $\lambda$ 

 $\sqrt{ }$ 

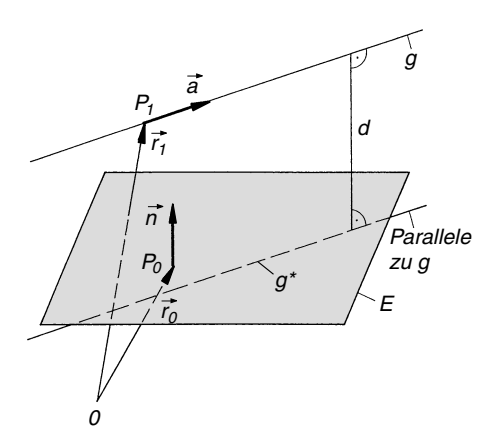

 $^{-1}$ 

### 4.3.6 Abstand zweier paralleler Ebenen

Gegeben: Zwei parallele Ebenen  $E_1$  und  $E_2$  mit den Gleichungen

$$
\vec{n}_1 \cdot (\vec{r} - \vec{r}_1) = 0 \text{ und}
$$
  

$$
\vec{n}_2 \cdot (\vec{r} - \vec{r}_2) = 0
$$

$$
d = \frac{|\vec{n}_1 \cdot (\vec{r}_1 - \vec{r}_2)|}{|\vec{n}_1|} = \frac{|\vec{n}_2 \cdot (\vec{r}_1 - \vec{r}_2)|}{|\vec{n}_2|}
$$

- $Q$  : Beliebiger Punkt der Ebene  $E_2$
- $Q'$ : Fußpunkt des Lotes von  $Q$  auf die zweite Ebene  $E_1$

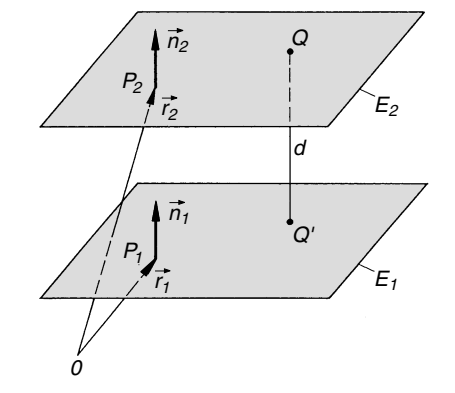

Zwei Ebenen sind genau dann *parallel*, wenn ihre Normalenvektoren  $\vec{n}_1$  und  $\vec{n}_2$  kollinear sind, d. h.  $\vec{n}_1 \times \vec{n}_2 = \vec{0}$  ist.

 $d = 0 \Rightarrow$  Die beiden Ebenen fallen zusammen.

### **Beispiel**

Gegeben sind zwei Ebenen  $E_1$  und  $E_2$  mit den folgenden Eigenschaften:

Ebene  $E_1$ :  $P_1 = (3; 1; -2)$ , Normalenvektor  $\vec{n}_1$ 2  $-1$ 4  $\sqrt{2}$  $\overline{\mathcal{L}}$  $\setminus$  $\overline{\phantom{a}}$ Ebene  $E_2$ :  $P_2 = (-4; 3; 0)$ , Normalenvektor  $\vec{n}_2$  $-4$ 2  $-8$  $\sqrt{2}$  $\overline{ }$  $\setminus$  $\overline{ }$ 

Die Ebenen sind *parallel*, da  $\vec{n}_2 = -2\vec{n}_1$  und somit  $\vec{n}_1 \times \vec{n}_2 = \vec{0}$  ist:

$$
\vec{n}_2 = \begin{pmatrix} -4 \\ 2 \\ -8 \end{pmatrix} = -2 \begin{pmatrix} 2 \\ -1 \\ 4 \end{pmatrix} = -2 \vec{n}_1 \Rightarrow \vec{n}_1 \times \vec{n}_2 = \vec{n}_1 \times (-2 \vec{n}_1) = -2 \underbrace{(\vec{n}_1 \times \vec{n}_2)}_{\vec{0}} = \vec{0}
$$

Wir berechnen den Abstand d der Ebenen:

$$
\vec{n}_1 \cdot (\vec{r}_1 - \vec{r}_2) = \begin{pmatrix} 2 \\ -1 \\ 4 \end{pmatrix} \cdot \begin{pmatrix} 3+4 \\ 1-3 \\ -2-0 \end{pmatrix} = \begin{pmatrix} 2 \\ -1 \\ 4 \end{pmatrix} \cdot \begin{pmatrix} 7 \\ -2 \\ -2 \end{pmatrix} = 14 + 2 - 8 = 8
$$
  

$$
|\vec{n}_1| = \sqrt{2^2 + (-1)^2 + 4^2} = \sqrt{21}
$$
  

$$
d = \frac{|\vec{n}_1 \cdot (\vec{r}_1 - \vec{r}_2)|}{|\vec{n}_1|} = \frac{8}{\sqrt{21}} = 1,746
$$

# 4.3.7 Schnittpunkt und Schnittwinkel einer Geraden mit einer Ebene

Gegeben: Eine Gerade g mit der Gleichung  $\vec{r}(\lambda) = \vec{r}_1 + \lambda \vec{a}$  und eine Ebene E mit der Gleichung  $\vec{n} \cdot (\vec{r} - \vec{r}_0) = 0$ 

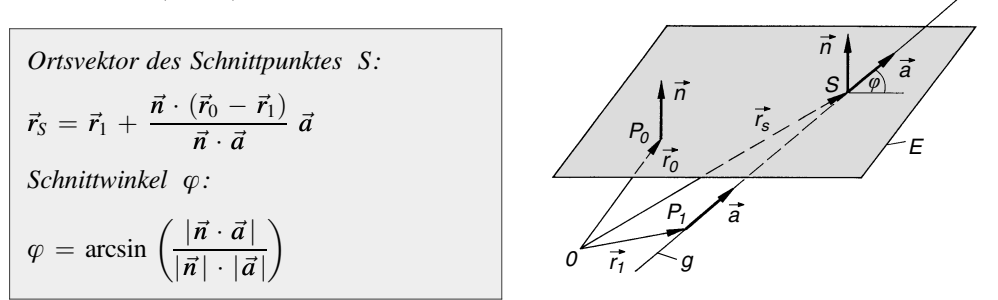

Eine Gerade mit dem Richtungsvektor  $\vec{a}$  und eine Ebene mit dem Normalenvektor  $\vec{n}$ kommen genau dann zum Schnitt, wenn  $\vec{n} \cdot \vec{a} \neq 0$  ist.

### **Beispiel**

Gegeben sind eine Gerade g und eine Ebene E:

$$
g: \quad \vec{r}(\lambda) = \vec{r}_1 + \lambda \vec{a} = \begin{pmatrix} 2 \\ 0 \\ 5 \end{pmatrix} + \lambda \begin{pmatrix} 3 \\ -4 \\ -1 \end{pmatrix}, \qquad E: \quad \vec{n} \cdot (\vec{r} - \vec{r}_0) = \begin{pmatrix} 2 \\ 1 \\ 1 \end{pmatrix} \cdot \begin{pmatrix} x - 1 \\ y - 1 \\ z - 2 \end{pmatrix} = 0
$$

Wir berechnen den Schnittpunkt S sowie den Schnittwinkel  $\varphi$ .

Schnittpunkt S:

$$
\vec{n} \cdot (\vec{r}_0 - \vec{r}_1) = \begin{pmatrix} 2 \\ 1 \\ 1 \end{pmatrix} \cdot \begin{pmatrix} 1 - 2 \\ 1 - 0 \\ 2 - 5 \end{pmatrix} = \begin{pmatrix} 2 \\ 1 \\ 1 \end{pmatrix} \cdot \begin{pmatrix} -1 \\ 1 \\ -3 \end{pmatrix} = -2 + 1 - 3 = -4
$$
\n
$$
\vec{n} \cdot \vec{a} = \begin{pmatrix} 2 \\ 1 \\ 1 \end{pmatrix} \cdot \begin{pmatrix} 3 \\ -4 \\ -1 \end{pmatrix} = 6 - 4 - 1 = 1 \neq 0 \Rightarrow \text{ Gerade und Ebene schneiden sich}
$$
\n
$$
\vec{r}_S = \vec{r}_1 + \frac{\vec{n} \cdot (\vec{r}_0 - \vec{r}_1)}{\vec{n} \cdot \vec{a}} \vec{a} = \begin{pmatrix} 2 \\ 0 \\ 5 \end{pmatrix} + \frac{-4}{1} \begin{pmatrix} 3 \\ -4 \\ -1 \end{pmatrix} = \begin{pmatrix} 2 \\ 0 \\ 5 \end{pmatrix} - 4 \begin{pmatrix} 3 \\ -4 \\ -1 \end{pmatrix} = \begin{pmatrix} 2 \\ 0 \\ 5 \end{pmatrix} + \begin{pmatrix} -12 \\ 16 \\ 4 \end{pmatrix} =
$$
\n
$$
= \begin{pmatrix} 2 - 12 \\ 0 + 16 \\ 5 + 4 \end{pmatrix} = \begin{pmatrix} -10 \\ 16 \\ 9 \end{pmatrix} \Rightarrow S = (-10; 16; 9)
$$

Schnittwinkel  $\varphi$ :

$$
|\vec{n}| = \sqrt{2^2 + 1^2 + 1^2} = \sqrt{6}, \qquad |\vec{a}| = \sqrt{3^2 + (-4)^2 + (-1)^2} = \sqrt{26}
$$

$$
\varphi = \arcsin\left(\frac{|\vec{n} \cdot \vec{a}|}{|\vec{n}| \cdot |\vec{a}|}\right) = \arcsin\left(\frac{1}{\sqrt{6} \cdot \sqrt{26}}\right) = \arcsin 0,0801 = 4,6^{\circ}
$$

g

&

## 4.3.8 Schnittwinkel zweier Ebenen

Unter dem Schnittwinkel  $\varphi$  zweier Ebenen versteht man den Winkel zwischen den zugehörigen Normalenvektoren der beiden Ebenen.

Gegeben: Zwei Ebenen  $E_1$  und  $E_2$  mit den Normalenvektoren  $\vec{n}_1$  und  $\vec{n}_2$ 

$$
\varphi = \arccos\left(\frac{\vec{n}_1 \cdot \vec{n}_2}{|\vec{n}_1| \cdot |\vec{n}_2|}\right)
$$

Voraussetzung:  $\vec{n}_1 \times \vec{n}_2 \neq \vec{0}$ 

### **Beispiel**

Wir bestimmen den Schnittwinkel  $\varphi$  zweier Ebenen  $E_1$  und  $E_2$  mit den Normalenvektoren

$$
\vec{n}_1 = \begin{pmatrix} 3 \\ -2 \\ 3 \end{pmatrix} \text{ und } \vec{n}_2 = \begin{pmatrix} 2 \\ 1 \\ -1 \end{pmatrix}:
$$
  

$$
\vec{n}_1 \cdot \vec{n}_2 = \begin{pmatrix} 3 \\ -2 \\ 3 \end{pmatrix} \cdot \begin{pmatrix} 2 \\ 1 \\ -1 \end{pmatrix} = 6 - 2 - 3 = 1
$$
  

$$
|\vec{n}_1| = \sqrt{3^2 + (-2)^2 + 3^2} = \sqrt{22}, \qquad |\vec{n}_2| = \sqrt{2^2 + 1^2 + (-1)^2} = \sqrt{6}
$$
  

$$
\varphi = \arccos\left(\frac{\vec{n}_1 \cdot \vec{n}_2}{|\vec{n}_1| \cdot |\vec{n}_2|}\right) = \arccos\left(\frac{1}{\sqrt{22} \cdot \sqrt{6}}\right) = \arccos 0.0870 = 85.0^\circ
$$

### 4.3.9 Schnittgerade zweier Ebenen

Gegeben: Zwei Ebenen  $E_1$  und  $E_2$  mit den Vektorgleichungen  $\vec{n}_1 \cdot (\vec{r} - \vec{r}_1) = 0$  und  $\vec{n}_2 \cdot (\vec{r} - \vec{r}_2) = 0$ 

Gleichung der Schnittgeraden g:

 $r(\lambda) = \vec{r}_0 + \lambda \vec{a}$   $(\lambda \in \mathbb{R})$ 

Richtungsvektor der Schnittgeraden:  $\vec{a} = \vec{n}_1 \times \vec{n}_2$ 

Der Ortsvektor  $\vec{r}_0$  eines (noch unbekannten) Punktes  $P_0 = (x_0; y_0; z_0)$  der Schnittgeraden g wird aus dem linearen Gleichungssystem

 $\vec{n}_1 \cdot (\vec{r}_0 - \vec{r}_1) = 0$ ,  $\vec{n}_2 \cdot (\vec{r}_0 - \vec{r}_2) = 0$ 

bestimmt, wobei eine der drei Unbekannten  $x_0$ ,  $y_0$ ,  $z_0$  *frei wählbar* ist (z. B.  $x_0 = 0$ setzen).

Voraussetzung:  $\vec{n}_1 \times \vec{n}_2 \neq \vec{0}$ 

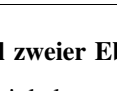

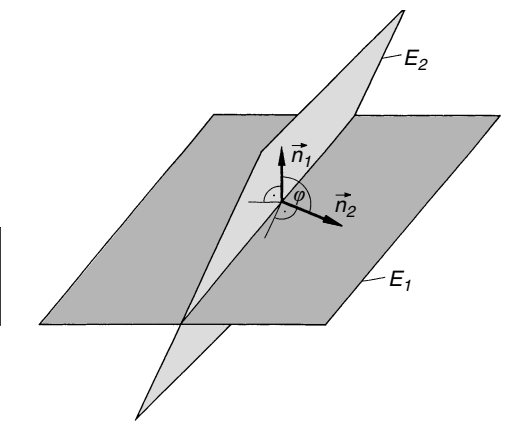

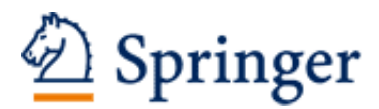

http://www.springer.com/978-3-658-16194-1

Mathematische Formelsammlung Für Ingenieure und Naturwissenschaftler Papula, L. 2017, XXX, 546 S. 400 Abb., Softcover ISBN: 978-3-658-16194-1